# MiQ

# **Social Boost measurement specifications**

*Social Boost enables brands to repurpose the same creative built for social platforms to run in display formats on the web. Visit [socialdisplay.info](http://socialdisplay.info) for examples.*

#### **Measurement support**

- Impression trackers
- Click trackers
- Viewability trackers
- Video metrics
- **Engagement metrics**

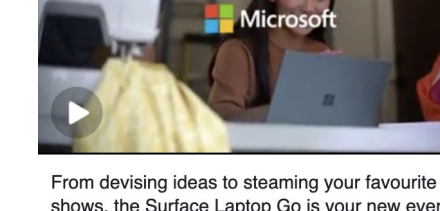

**Microsoft** 

shows, the Surface Laptop Go is your new everything, everywhere device.

YouTube

 $\overline{\phantom{a}}$ 

**LEARN MORE** 

#### **Impression trackers**

- **Supported:** image tag (URL contains "trackimp")
- **Not supported**: iframe tag, JavaScript tag (URL contains "trackimpi" or "trackimpi")

#### Example of image tag impression tracker URL:

https://ad.doubleclick.net/ddm/trackimp/N636.285985POLAR/B20586548.260746160;dc\_trk\_aid=456683171;dc\_trk \_cid=124904844;ord=[timestamp];dc\_lat=;dc\_rdid=;tag\_for\_child\_directed\_treatment=;tfua=?

Be sure to extract the tracker URL from the SRC="[tracker URL]".

<IMGSRC="https://ad.doubleclick.net/ddm/trackimp/N636.285985POLAR/B20586548.260746160;dc\_trk\_aid=45668 3171;dc\_trk\_cid=124904844;ord=[timestamp];dc\_lat=;dc\_rdid=;tag\_for\_child\_directed\_treatment =;tfua=?" BORDER="0" HEIGHT="1" WIDTH="1" ALT="Advertisement">

## **Click trackers**

#### **Click trackers types supported**

- **Redirect and click tracker**: click tracker URL redirects to the destination URL (e.g. brand's landing page)
- **Click tracker only:** click tracker URL used only for tracking (a separate destination URL needs to be provided)

*Example of a redirect and click tag URL ([click here to see what happens](https://ad.doubleclick.net/ddm/trackclk/N636.285985MEDIAIQ/B20586548.260746160;dc_trk_aid=456683171;dc_trk_cid=124904844;dc_lat=;dc_rdid=;tag_for_child_directed_treatment=;tfua=)):* https://ad.doubleclick.net/ddm/trackclk/N636.285985MEDIAIQ/B20586548.260746160;dc\_trk\_aid=456683171;dc trk\_cid=124904844;dc\_lat=;dc\_rdid=;tag\_for\_child\_directed\_treatment=;tfua=

*Example of a click tracker only URL [\(click here to see what happens](https://pubads.g.doubleclick.net/gampad/clk?id=5084912393&iu=/5%20268/jn.pt/Clickcommand)):* https://pubads.g.doubleclick.net/gampad/clk?id=5084912393&iu=/5 268/jn.pt/Clickcommand

*Note: when repurposing redirect and click tracker URLs from social, a UTM parameter (e.g. "?utm\_source=facebook") may need to be updated to reflect that Social Display is running on websites (not on Facebook).*

# **Viewability trackers**

Provide the third-party **JavaScript HTML** tag to your Social Boost provider

○ Do not provide the URL, or .jpg/.img version of the HTML tag (must be the JavaScript tag)

*Example of a MOAT JavaScript HTML tag:*

<noscript class="MOAT-polar725116604653?moatClientLevel1=949783&amp;moatClientLevel2=99287& amp;moatClientLevel3=27316725&moatClientLevel4=57118109&moatClientSlicer1=-&m oatClientSlicer2=-"></noscript> <script src="https://z.moatads.com/polar725116604653/moatad.js#moa tClientLevel1=949783&moatClientLevel2=99287&moatClientLevel3=27316725&moatClientLevel4=57118 109&moatClientSlicer1=-&moatClientSlice r2=-&skin=0" type="text/javascript"></script>

*Example of an IAS JavaScript HTML tag:*

<SCRIPT TYPE="application/javascript"SRC="https://pixel.adsafeprotected.com/rjss/st/367104/40732361/ skeleton.js"></SCRIPT>

*Example of an DoubleVerify JavaScript HTML tag:*

<script src="https://cdn.doubleverify.com/dvtp\_src.js?ctx=10200000&cmp=21000000&sid=3448000&plc= 226701160&num=&adid=&advid=868000&adsrv=1&region=30&btreg=&btadsrv=&crt=&crtname=&chnl =&unit=&pid=&uid=&tagtype=&app=&sup=&DVP\_EXID=&DVP\_CDID=&DVP\_DMGRV=&DVP\_LAT=&D VP\_LONG=&dvtagver=6.1.src" type="text/javascript"></script>

### **Video metrics**

- **Video metrics available**
	- **Video starts**: # of video player starts
	- **Video views**: # of 1, 2, 3, 5, 7, 9 and 10 second video views
	- **Video view rates**: % of video starts that were 1, 2, 3, 5, 7, 9 and 10 second video views
	- **Video completion views**: # of views at 25%, 50%, 75%, 95% and 100% of video completions
	- **Video completion rate**: % of video starts with a 100% completion rate

#### **Engagement metrics**

- **Multiple click-outs** [\(click here to see example](https://demo.polar.me/preview/generic/index.html?mobile=1&mv-preview&mvpi=fc4e540e4475451ab3905ae5195e1235))
	- **○** Social Boost formats with social icons have the option for different click paths\*
		- Most clicks will go to the destination URL (e.g. brand's landing page)
		- Clicks on social icons are directed to social page/post URLs
	- *○ Option to remove icons so that 100% of external clicks to go destination URL*
- **Engagement clicks** ([click here to see an example](https://demo.polar.me/preview/generic/index.html?mobile=1&mv-preview&mvpi=80f7e611228e4f089102ad257891308f))
	- Social Boost carousel and video formats encourage greater ad engagement
		- Carousel: swipes/clicks to see different slides
		- Video: start/pause/volume video player controls
	- Third-party click trackers can be used to report click activity either in aggregate (clicks to destination URL, social URLs and engagements) or only clicks to destination URL
	- DSPs and publisher ad servers will report click activity in aggregate (clicks to destination URL, social icons and engagements)\*\*

*\*Creatives flighted via DV360 in the EU have no social icons and one click-path \*\*Currently in development is the ability to report on the type of clicks in greater detail*